## **Art Patterns-Dynamic-Patterns Second – Third Grade Levels**

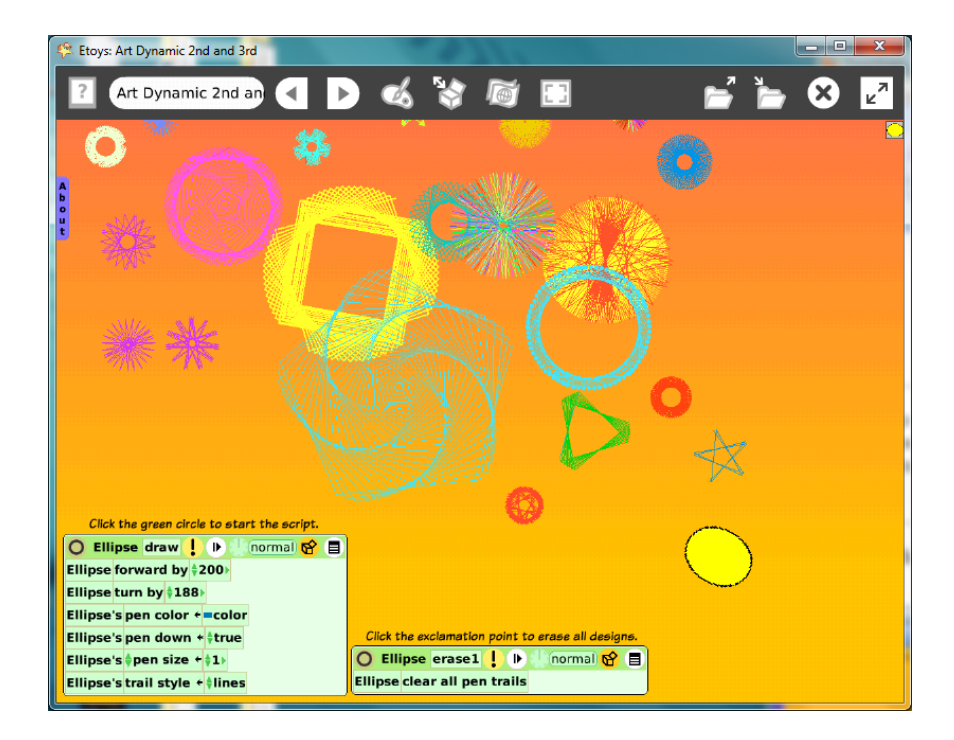

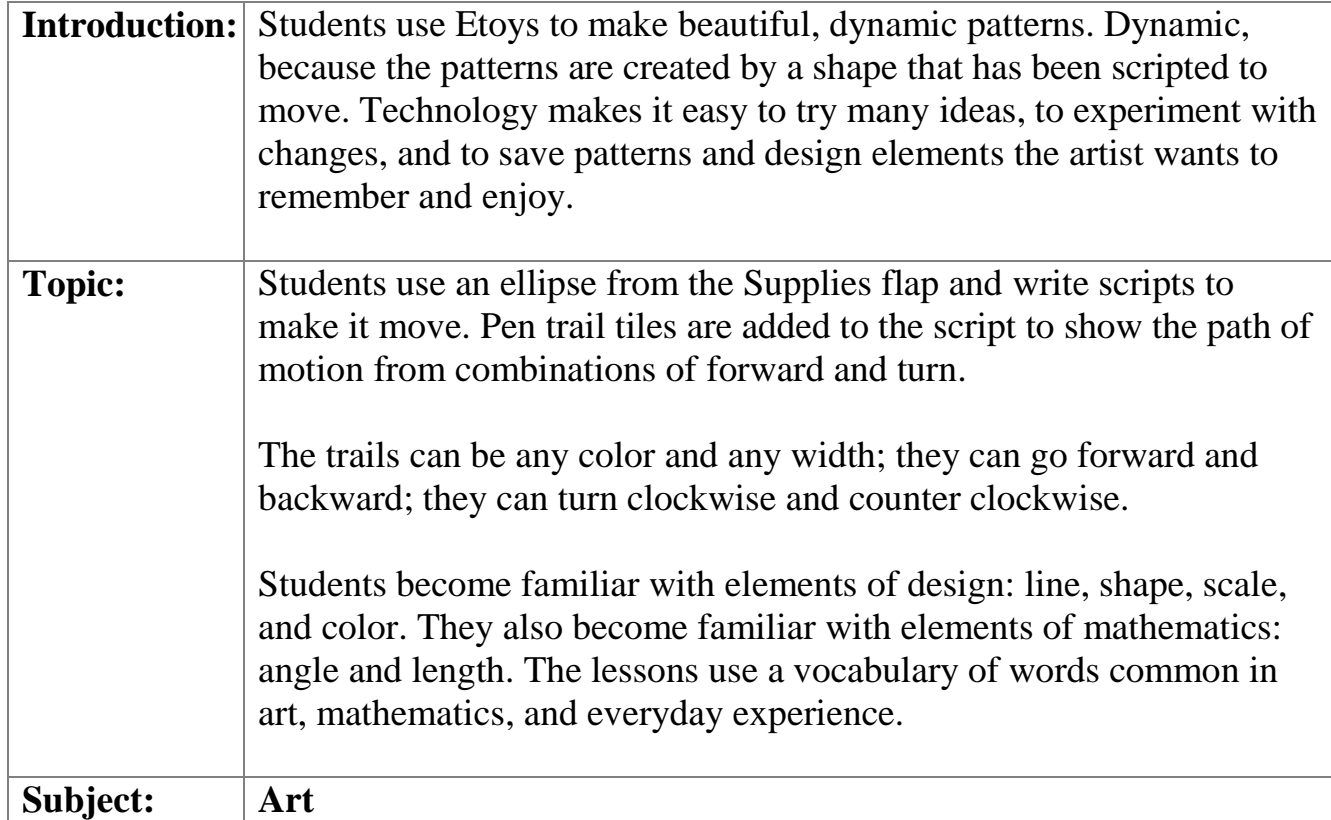

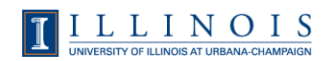

 $\overline{1}$ 

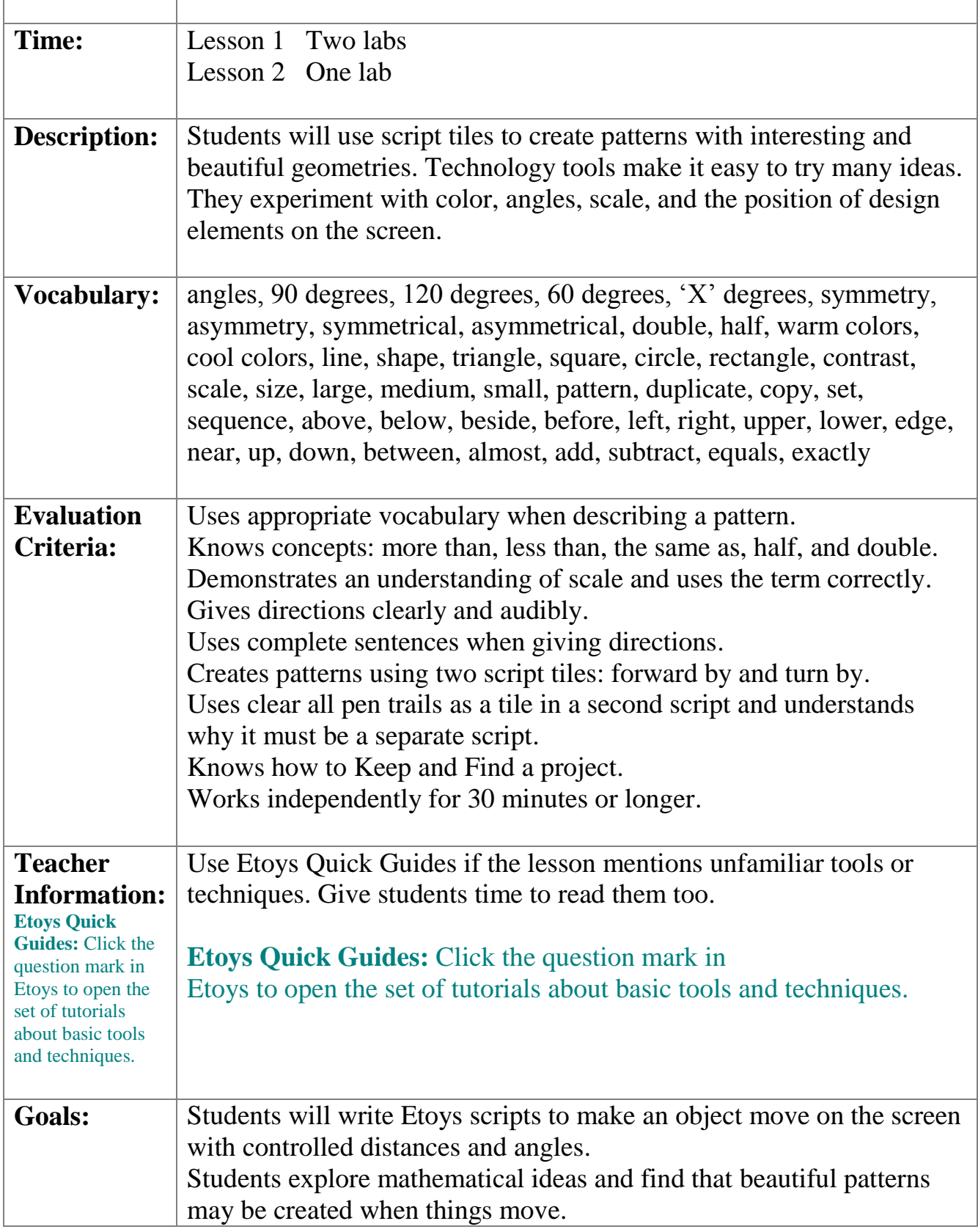

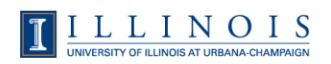

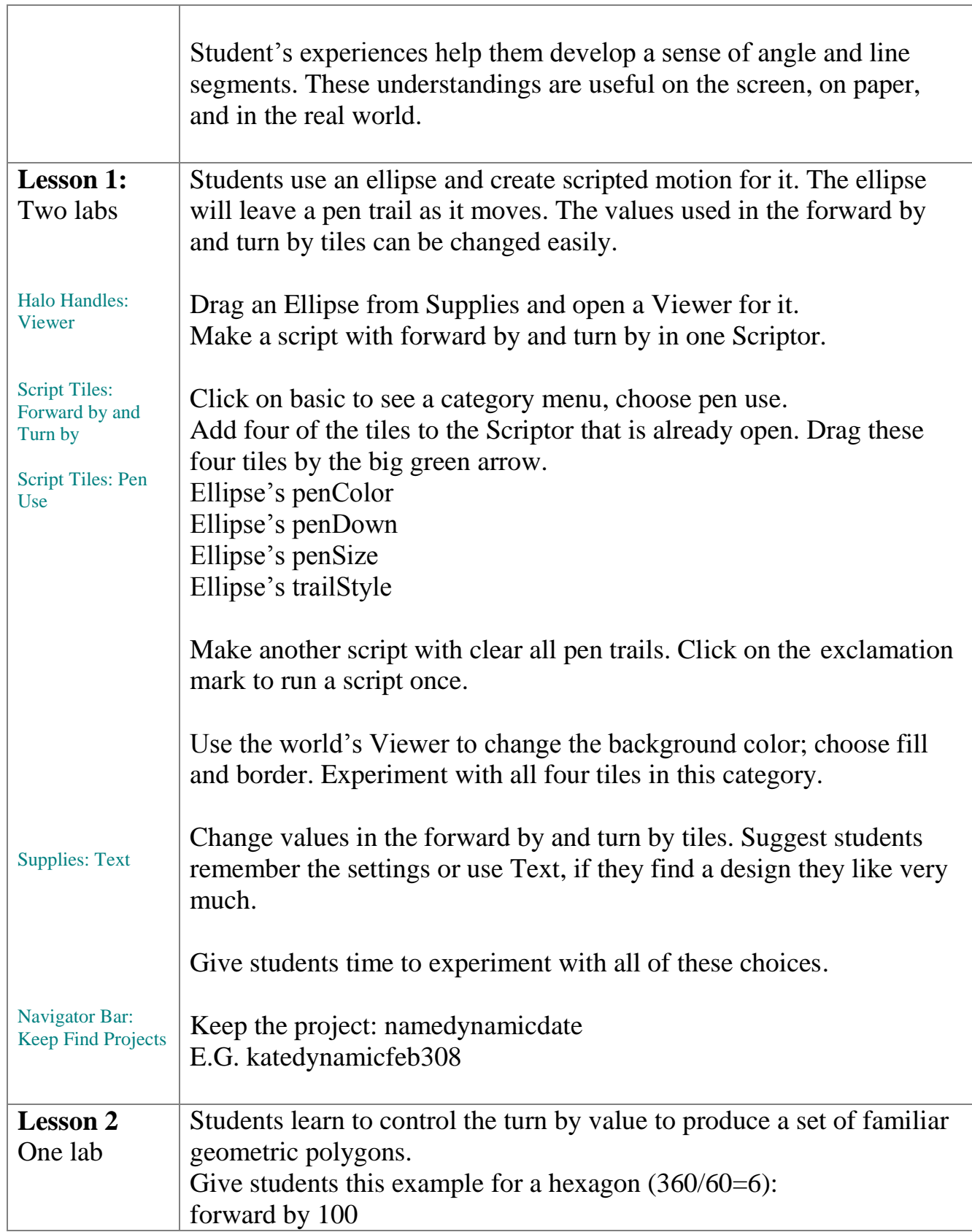

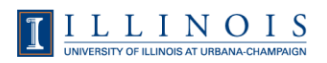

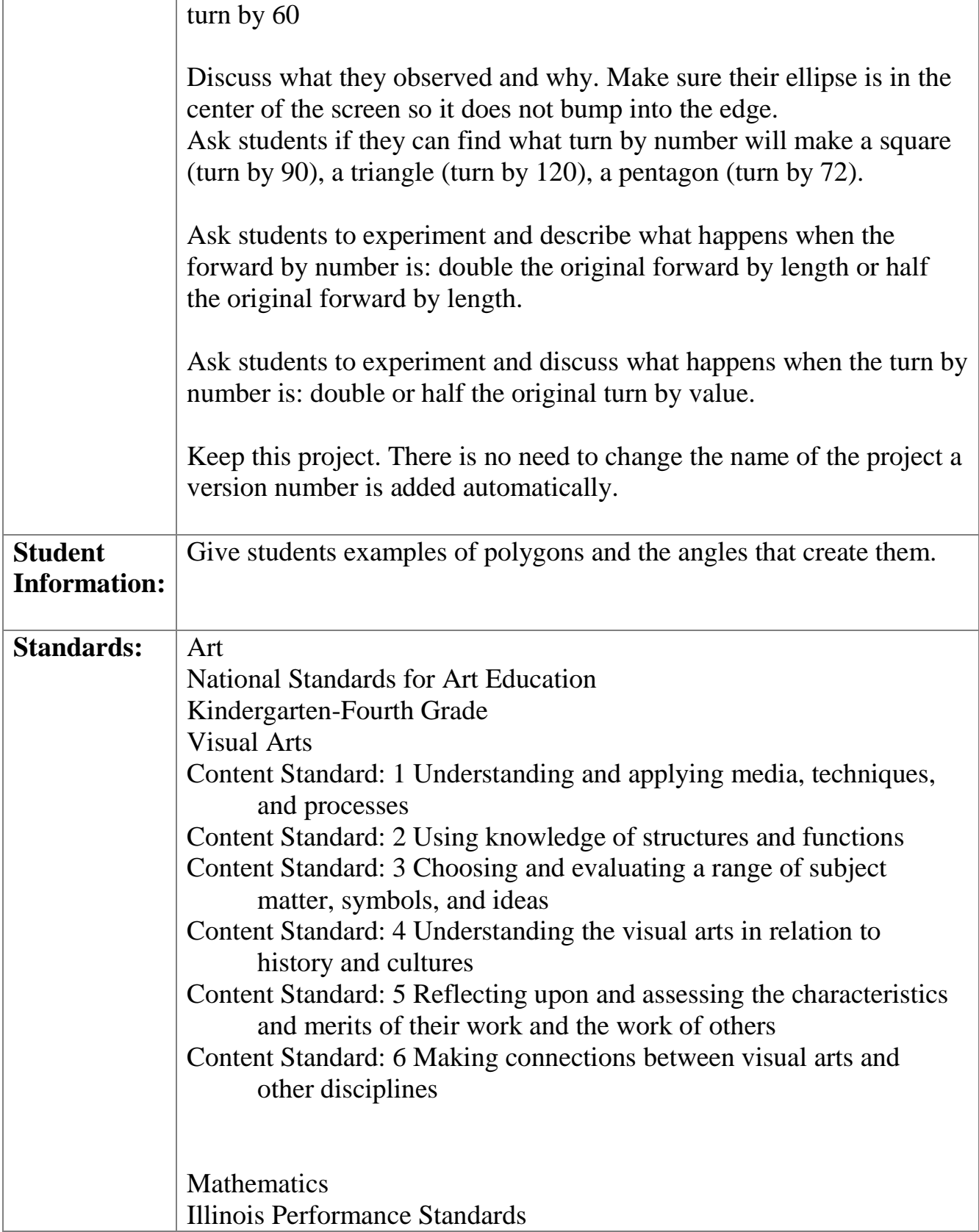

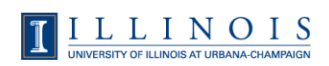

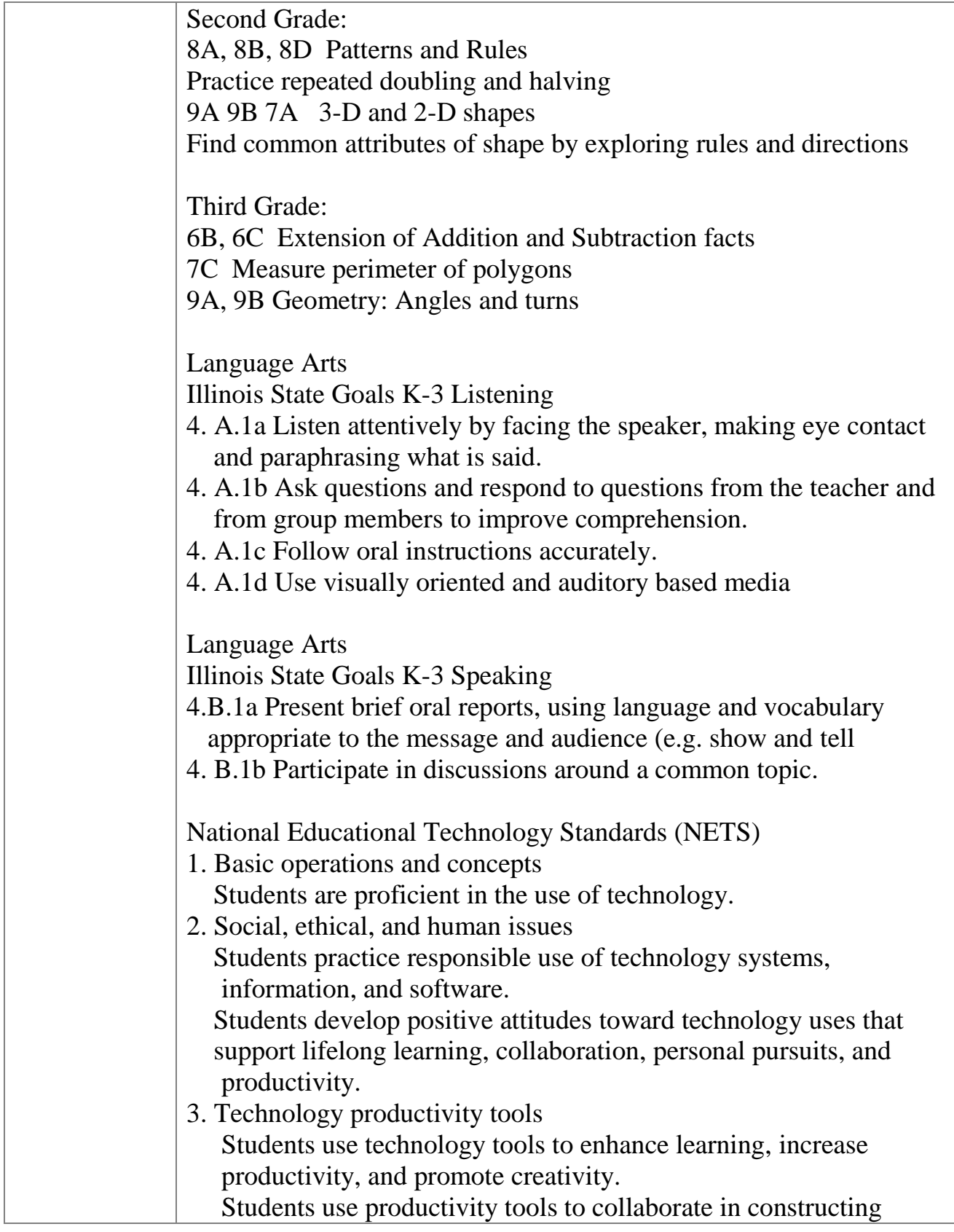

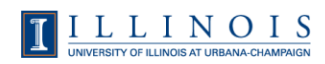

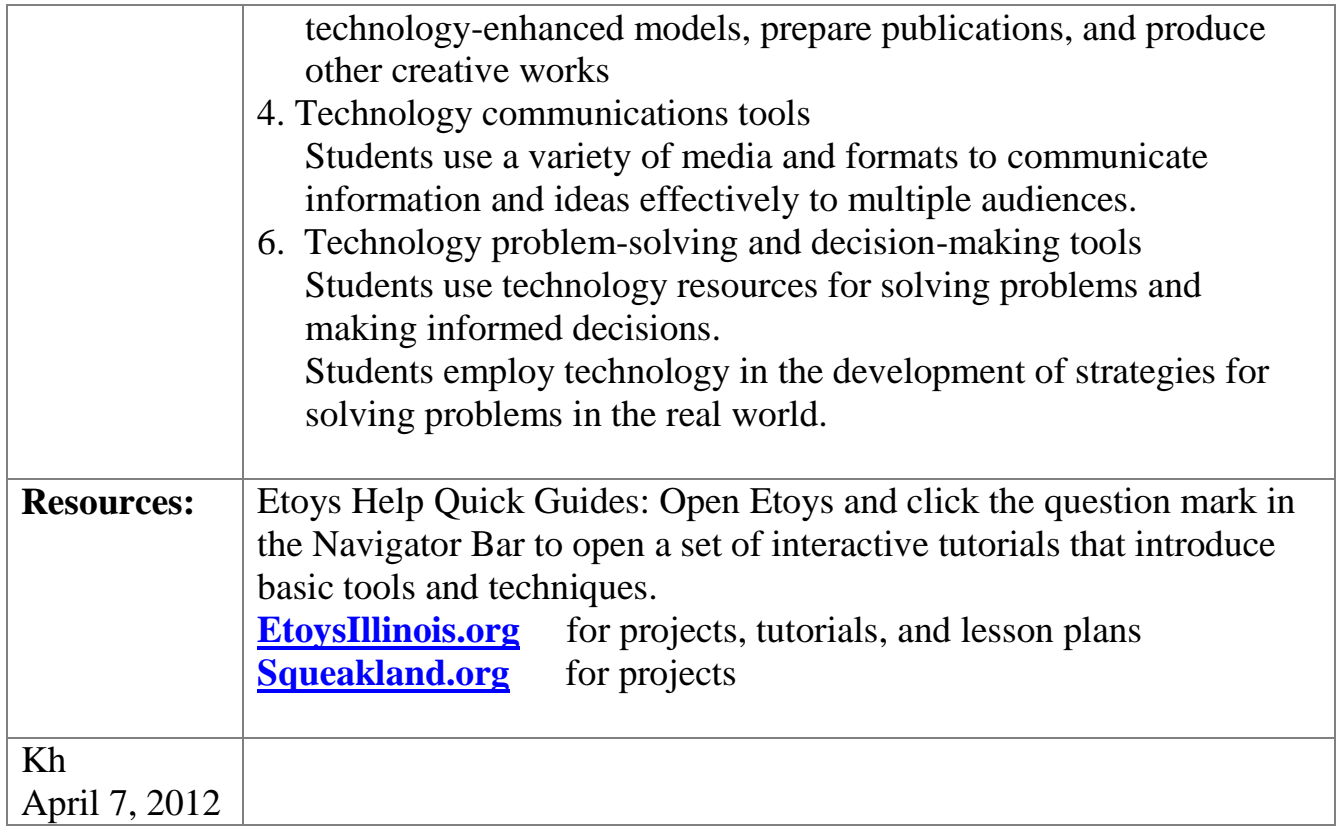

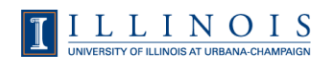